## SAP ABAP table HUITEM\_MESSAGES {Outputs from HU\_POSITIONEN}

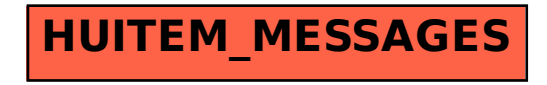